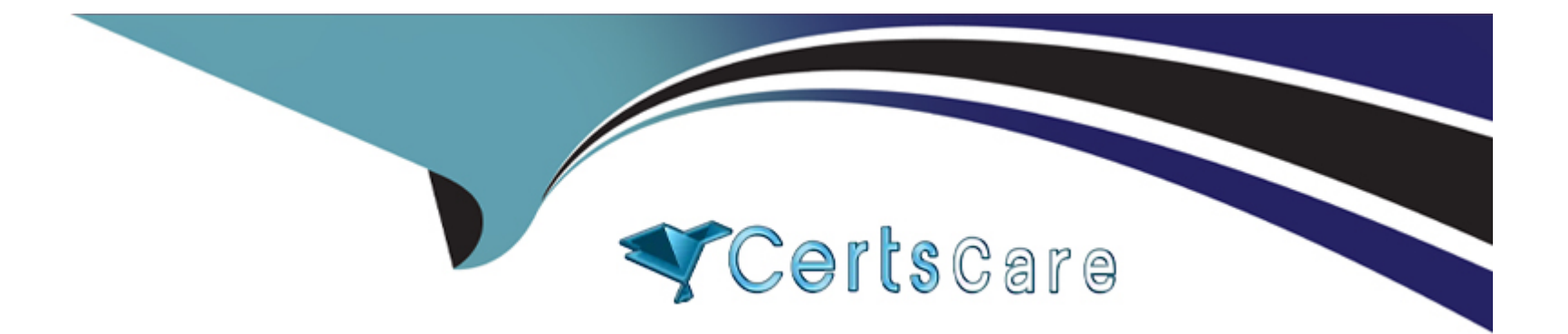

# **Free Questions for XK0-005 by certscare**

# **Shared by Fry on 22-07-2024**

**For More Free Questions and Preparation Resources**

**Check the Links on Last Page**

# **Question 1**

#### **Question Type: MultipleChoice**

A file called testfile has both uppercase and lowercase letters:

\$ cat testfile

ABCDEfgH

IJKLmnoPQ

abcdefgH

ijklLMNopq

A Linux administrator is tasked with converting testfile into all uppercase and writing it to a new file with the name uppercase. Which of the following commands will achieve

this task?

## **Options:**

**A-** tr '(A-Z}' '{a-z}' < testfile > uppercase

B- echo testfile | tr '[Z-A]' '[z-a]' < testfile > uppercase

C- cat testfile  $\vert$  tr '{z-a)' '{Z-A}' < testfile > uppercase

D- tr '[a-z]' '[A-Z]' < testfile > uppercase

#### Answer:

D

## Explanation:

[This command will use the tr tool to translate all lowercase letters in the testfile to uppercase letters and write the output to the](https://www.comptia.org/training/books/linux-xk0-005-study-guide) [uppercase file. The first argument '\[a-z\]' specifies the set of characters to be replaced, and the second argument '\[A-Z\]' specifies the set](https://www.comptia.org/training/books/linux-xk0-005-study-guide) [of characters to replace with.The '<' symbol redirects the input from the testfile, and the '>' symbol redirects the output to the uppercase](https://www.comptia.org/training/books/linux-xk0-005-study-guide) [file12.](https://www.comptia.org/training/books/linux-xk0-005-study-guide)

## Question 2

#### Question Type: MultipleChoice

The development team created a new branch with code changes that a Linux administrator needs to pull from the remote repository. When the administrator looks for the branch in Git, the branch in question is not visible. Which of the following commands should the

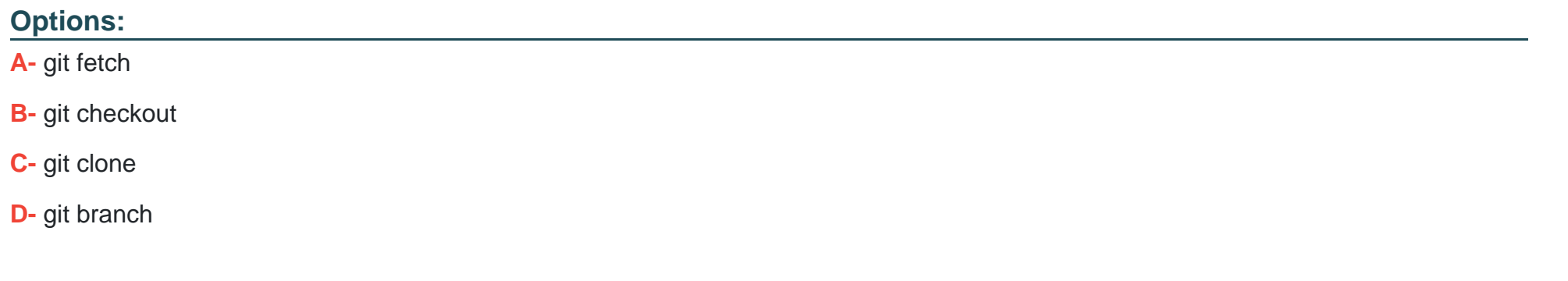

#### Answer:

A

## Explanation:

[The git fetch command downloads commits, files, and refs from a remote repository into the local one. It also updates the remote](https://www.comptia.org/training/books/linux-xk0-005-study-guide)[tracking branches, which are references to the state of the remote branches.By running git fetch, the administrator can see the new](https://www.comptia.org/training/books/linux-xk0-005-study-guide) [branch created by the development team and then use git checkout to switch to it12.](https://www.comptia.org/training/books/linux-xk0-005-study-guide)

## Question 3

Users are reporting that writes on a system configured with SSD drives have been taking longer than expected, but reads do not seem to be affected. A Linux systems administrator is investigating this issue and working on a solution. Which of the following should the administrator do to help solve the issue?

## Options:

- A- Run the corresponding command to trim the SSD drives.
- B- Use fsck on the filesystem hosted on the SSD drives.
- C- Migrate to high-density SSD drives for increased performance.
- D- Reduce the amount of files on the SSD drives.

## Answer:

A

## Explanation:

[TRIM is a feature that allows the operating system to inform the SSD which blocks of data are no longer in use and can be wiped](https://www.comptia.org/training/books/linux-xk0-005-study-guide) [internally.This helps to maintain the SSD's performance and endurance by preventing unnecessary write operations and reducing write](https://www.comptia.org/training/books/linux-xk0-005-study-guide) [amplification12.Running the corresponding command to trim the SSD drives, such asfstrimorblkdiscardon Linux, can help to solve the](https://www.comptia.org/training/books/linux-xk0-005-study-guide) [issue of slow writes by freeing up space and optimizing the SSD's internal garbage collection34.](https://www.comptia.org/training/books/linux-xk0-005-study-guide)

# **Question 4**

#### **Question Type: MultipleChoice**

Which of the following will prevent non-root SSH access to a Linux server?

## **Options:**

- **A-** Creating the /etc/nologin file
- **B-** Creating the /etc/nologin.allow file containing only a single line root
- **C-** Creating the /etc/nologin/login.deny file containing a single line +all
- **D-** Ensuring that /etc/pam.d/sshd includes account sufficient pam\_nologin.so

#### **Answer:**

A

## **Explanation:**

[This file prevents any non-root user from logging in to the system, regardless of the authentication method. The contents of the file are](https://www.comptia.org/training/books/linux-xk0-005-study-guide) [displayed to the user before the login is terminated.This can be useful for system maintenance or security reasons12.](https://www.comptia.org/training/books/linux-xk0-005-study-guide)

# Question 5

## Question Type: MultipleChoice

A systems administrator is gathering information about a file type and the contents of a file. Which of the following commands should the administrator use to accomplish this task?

### Options:

A- file filename

B- touch filename

C- grep filename

D- lsof filename

### Answer:

A

Explanation:

[The file command is used to determine the type of a file by examining its contents. It can recognize many different formats, such as text,](https://www.comptia.org/training/books/linux-xk0-005-study-guide) [binary, executable, compressed, image, audio, video, etc.It can also display some additional information about the file, such as](https://www.comptia.org/training/books/linux-xk0-005-study-guide) [encoding, size, dimensions, etc12](https://www.comptia.org/training/books/linux-xk0-005-study-guide)

## Question 6

Question Type: MultipleChoice

A Linux administrator has defined a systemd script docker-repository.mount to mount a volume for use by the Docker service. The administrator wants to ensure that Docker

service does not start until the volume is mounted. Which of the following configurations needs to be added to the Docker service definition to best accomplish this task?

Options:

A- After=docker-respository.mount

- B- ExecStart=/usr/bin/mount -a
- C- Requires=docker-repository.mount
- D- RequiresMountsFor=docker-repository.mount

#### Answer:

C

## Explanation:

[This option declares an explicit dependency between the Docker service and the docker-repository.mount unit. It means that the Docker](https://www.comptia.org/training/books/linux-xk0-005-study-guide) [service will not start unless the docker-repository.mount unit is successfully activated.This ensures that the volume is mounted before](https://www.comptia.org/training/books/linux-xk0-005-study-guide) [the Docker service tries to use it12.](https://www.comptia.org/training/books/linux-xk0-005-study-guide)

To Get Premium Files for XK0-005 Visit

[https://www.p2pexams.com/products/xk0-00](https://www.p2pexams.com/products/XK0-005)5

For More Free Questions Visit [https://www.p2pexams.com/comptia/pdf/xk0-00](https://www.p2pexams.com/comptia/pdf/xk0-005)5